# CSE 421 Algorithms Richard Anderson Lecture 17 Dynamic Programming

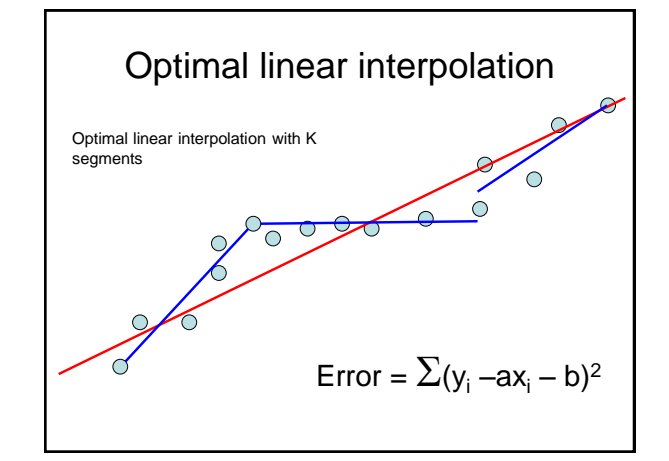

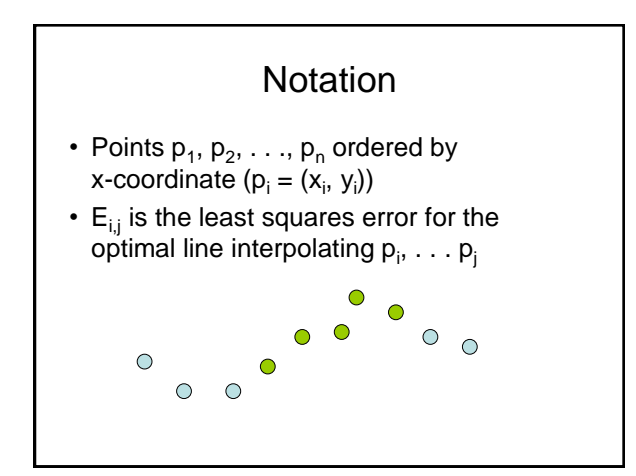

#### Optimal interpolation with k segments

- Optimal segmentation with three segments  $-\text{Min}_{i,j}\{E_{1,i} + E_{i,j} + E_{j,n}\}$ – O(n<sup>2</sup> ) combinations considered
- Generalization to k segments leads to considering  $O(n^{k-1})$  combinations

Opt<sub>k</sub>[ j ] : Minimum error approximating  $p_1...p_i$  with k segments  $\mathsf{Express}\ \mathsf{Opt}_\mathsf{k}[~\mathsf{j}~]$  in terms of  $\mathsf{Opt}_{\mathsf{k}\text{-}1}[\mathsf{1}],...,\mathsf{Opt}_{\mathsf{k}\text{-}1}[\;\mathsf{j}~]$  $Opt_k[i] = min_i \{ Opt_{k \cdot 1}[i] + E_{i,j} \}$  for  $0 < i < j$ 

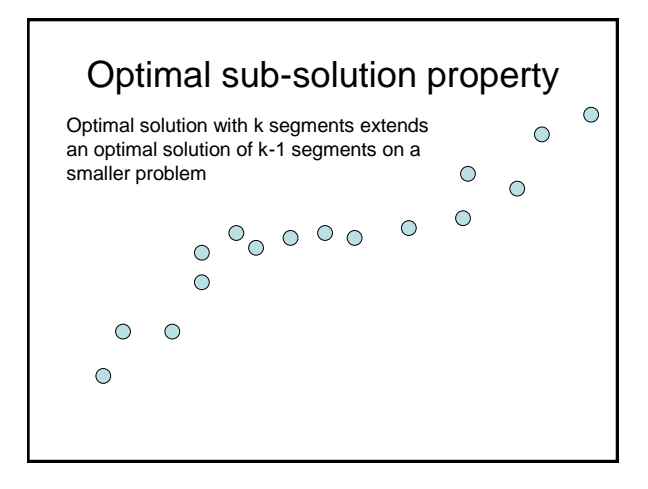

#### Optimal multi-segment interpolation

```
Compute Opt[k, j] for 0 < k < j < nfor j := 1 to n
   Opt[ 1, j] = E_{1,j};
for k := 2 to n-1
   for j := 2 to n
      t := E_{1,j}for i := 1 to i - 1t = min (t, Opt[k-1, i] + E_{i,j})Opt[k, j] = t
```
#### Determining the solution

- When Opt[k,j] is computed, record the value of i that minimized the sum
- Store this value in a auxiliary array
- Use to reconstruct solution

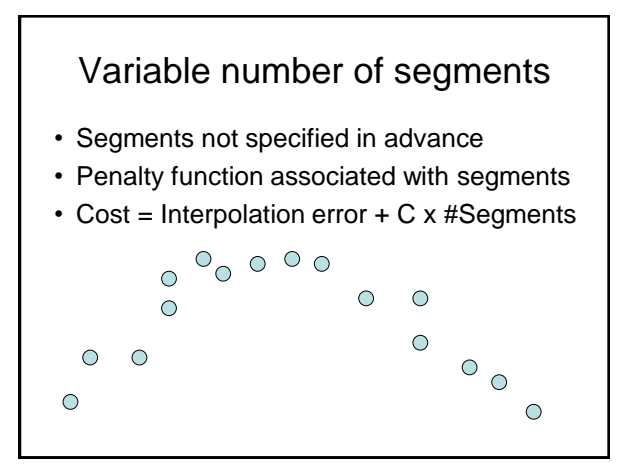

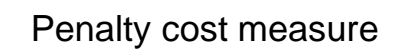

• Opt[ j ] = min( $E_{1,i}$ , min<sub>i</sub>(Opt[ i ] +  $E_{i,j}$  + P))

#### Subset Sum Problem

- Let  $w_1, \ldots, w_n = \{6, 8, 9, 11, 13, 16, 18, 24\}$
- Find a subset that has as large a sum as possible, without exceeding 50

### Adding a variable for Weight

- Opt[ j, K ] the largest subset of  $\{w_1, \ldots, w_j\}$ that sums to at most K
- $\cdot$  {2, 4, 7, 10}
	- $-$  Opt $[2, 7] =$
	- $-$  Opt[3, 7] =
	- $-$  Opt $[3, 12] =$
	- $-$  Opt $[4, 12] =$

#### Subset Sum Recurrence

• Opt[ j, K ] the largest subset of  $\{w_1, \ldots, w_j\}$ that sums to at most K

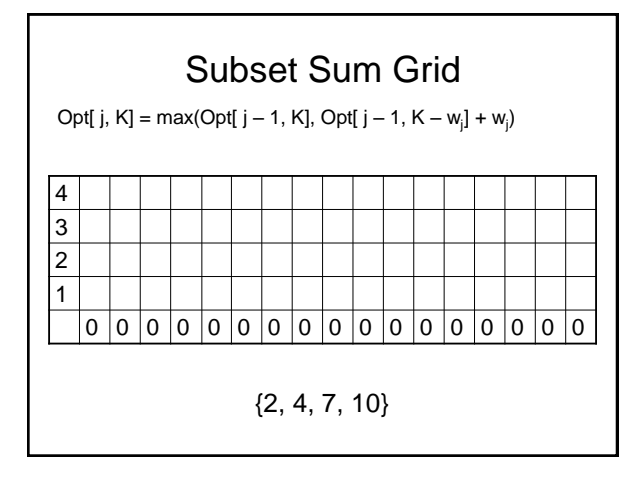

#### Subset Sum Code

for  $j = 1$  to n for  $k = 1$  to W Opt[j, k] = max(Opt[j-1, k], Opt[j-1, k-w<sub>j</sub>] + w<sub>j</sub>)

#### Knapsack Problem

- Items have weights and values
- The problem is to maximize total value subject to a bound on weght
- Items  $\{I_1, I_2, \dots I_n\}$ 
	- $-$  Weights { $w_1, w_2, ..., w_n$ }
	- $-$  Values  $\{v_1, v_2, ..., v_n\}$
	- Bound K
- Find set S of indices to:

– Maximize 
$$
\sum_{i \in S} v_i
$$
 such that  $\sum_{i \in S} w_i \le K$ 

#### Knapsack Recurrence

Subset Sum Recurrence:

Opt[ j, K] = max(Opt[ j – 1, K], Opt[ j – 1, K – w<sub>j</sub>] + w<sub>j</sub>)

Knapsack Recurrence:

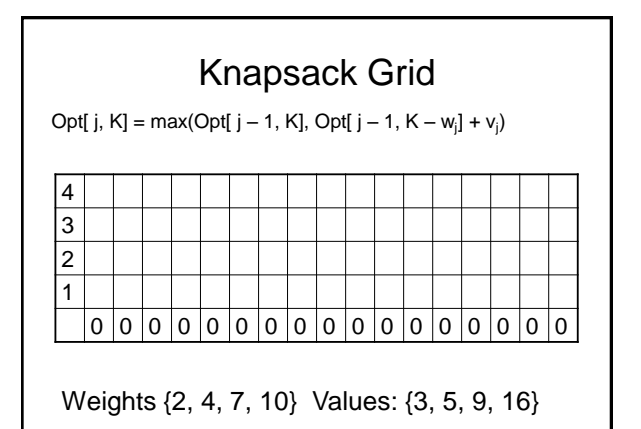

#### Dynamic Programming Examples

- Examples
	- Optimal Billboard Placement • Text, Solved Exercise, Pg 307
	- Linebreaking with hyphenation
	- Compare with HW problem 6, Pg 317
	- String approximation
		- Text, Solved Exercise, Page 309

#### Billboard Placement

- Maximize income in placing billboards
	- $-b_i = (p_i, v_i), v_i$ : value of placing billboard at position  $p_i$
- Constraint: – At most one billboard every five miles
- Example
	- $-$ {(6,5), (8,6), (12, 5), (14, 1)}

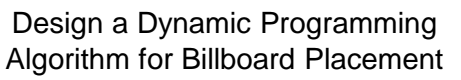

- Compute Opt[1], Opt[2], . . ., Opt[n]
- What is Opt[k]?

## Opt[k] = fun(Opt[0],…,Opt[k-1])

• How is the solution determined from sub problems?

Input  $b_1, ..., b_n$ , where  $b_i = (p_i, v_i)$ , position and value of billboard i

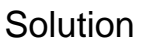

 $j = 0$ ;  $\frac{1}{2}$  // j is five miles behind the current position // the last valid location for a billboard, if one placed at P[k] for  $k := 1$  to n

```
while (P[j] < P[k] - 5)
```

```
j := j + 1;j := j - 1;Opt[k] = Max(Opt[k-1], V[k] + Opt[i]);
```
#### Optimal line breaking and hyphenation

- Problem: break lines and insert hyphens to make lines as balanced as possible
- Typographical considerations:

Input  $b_1, ..., b_n$ , where  $b_i = (p_i, v_i)$ , position and value of billboard i

- Avoid excessive white space
- Limit number of hyphens
- Avoid widows and orphans
- $-$  Etc.

#### Penalty Function

- Pen(i, j) penalty of starting a line a position i, and ending at position j
- **Opt-i-mal line break-ing and hyph-en-a-tion is com-put-ed with dy-nam-ic pro-gram-ming**
	- Key technical idea
		- Number the breaks between words/syllables

#### String approximation

- Given a string S, and a library of strings B  $= {b_1, ... b_m}$ , construct an approximation of the string S by using copies of strings in B.
	- $B = \{abab, bbbaaa, ccbb, ccaacc\}$
	- $S =$ abaccbbbaabbccbbccaabab

#### Formal Model

- Strings from B assigned to nonoverlapping positions of S
- Strings from B may be used multiple times
- Cost of  $\delta$  for unmatched character in S
- Cost of  $\gamma$  for mismatched character in S
	- MisMatch(i, j) number of mismatched characters of b<sub>j</sub>, when aligned starting with position i in s.

#### Design a Dynamic Programming Algorithm for String Approximation

- Compute Opt[1], Opt[2], . . ., Opt[n]
- What is Opt[k]?

Target string S = s<sub>1</sub>s<sub>2</sub>…s<sub>n</sub><br>Library of strings B = {b<sub>1,</sub>…,b<sub>m</sub>}<br>MisMatch(i,j) = number of mismatched characters with b<sub>|</sub> when aligned starting at position i of S.

### Opt[k] = fun(Opt[0],…,Opt[k-1])

• How is the solution determined from sub problems?

## Target string S = s,s<sub>2</sub>…s<sub>n</sub><br>Library of strings B = {b<sub>1</sub>,…,b<sub>m</sub>}<br>MisMatch(i,j) = number of mismatched characters with b<sub>j</sub> when aligned<br>starting at position i of S.

#### **Solution**

for  $i := 1$  to n

 $Opt[k] = Opt[k-1] + \delta;$ for  $j := 1$  to  $|B|$  $p = i - len(b<sub>j</sub>)$ ; Opt[k] = min(Opt[k], Opt[p-1] +  $\gamma$  MisMatch(p, j));